**Bank Spółdzielczy w Czarnym Dunajcu**

...................................................... *miejscowość i data* 

.................................................... *Imię i nazwisko/nazwa firmy* 

.................................................... *nr rachunku lub identyfikator* 

## **WNIOSEK**

## **o zmianę w świadczeniu usług za pośrednictwem systemu eBankNet przez Bank Spółdzielczy w Czarnym Dunajcu**

**Proszę o ustanowienie kolejnego użytkownika:** 

.......................................................................... Imię i nazwisko/stanowisko służbowe

Uprawniam wyżej wymienioną osobę do dysponowania rachunkiem nr:

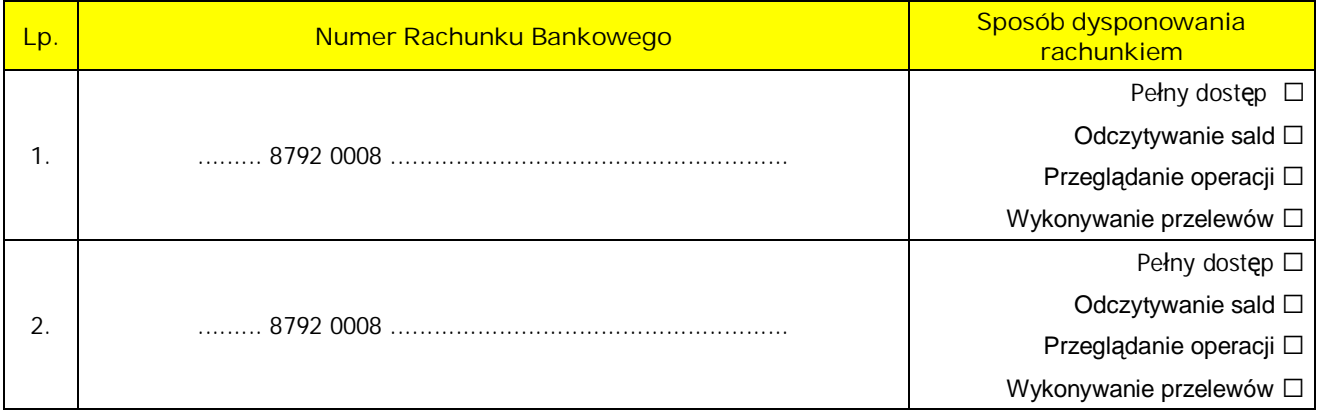

Rodzaj autoryzacji przelewów:

 $\Box$  kody SMS z wykorzystaniem telefony komórkowego nr +48  $\Box$  $\Box$  $\Box$  $\Box$  $\Box$  $\Box$ 

lista haseł jednorazowych

**Wnioskuję o przydzielenie dostępu internetowego eBankNet do kolejnego rachunku(ów):** 

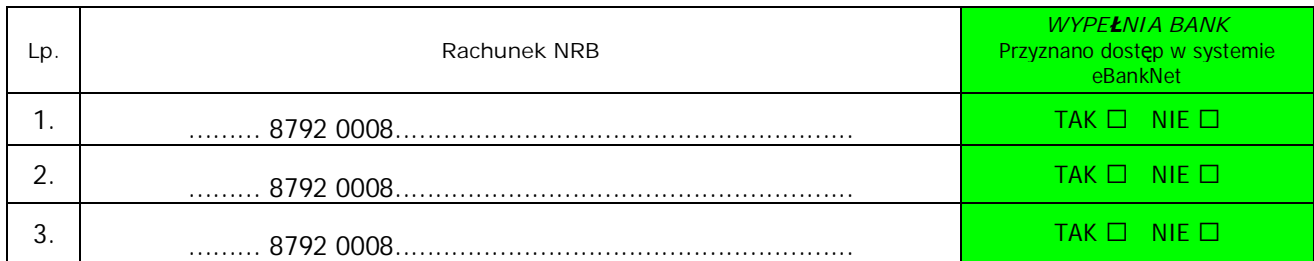

**Wnioskuję o zmianę autoryzacji przelewów na:** 

□ kody SMS z wykorzystaniem telefony komórkowego nr +48 | | | | | | | | | | | |

lista haseł jednorazowych

**Wnioskuję o zmianę nr telefonu komórkowego na:** 

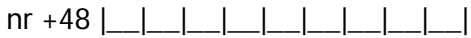

Oświadczam, że zostałem/am poinformowany/a o opłatach związanych z uruchomieniem usługi, o którą wnioskuję.

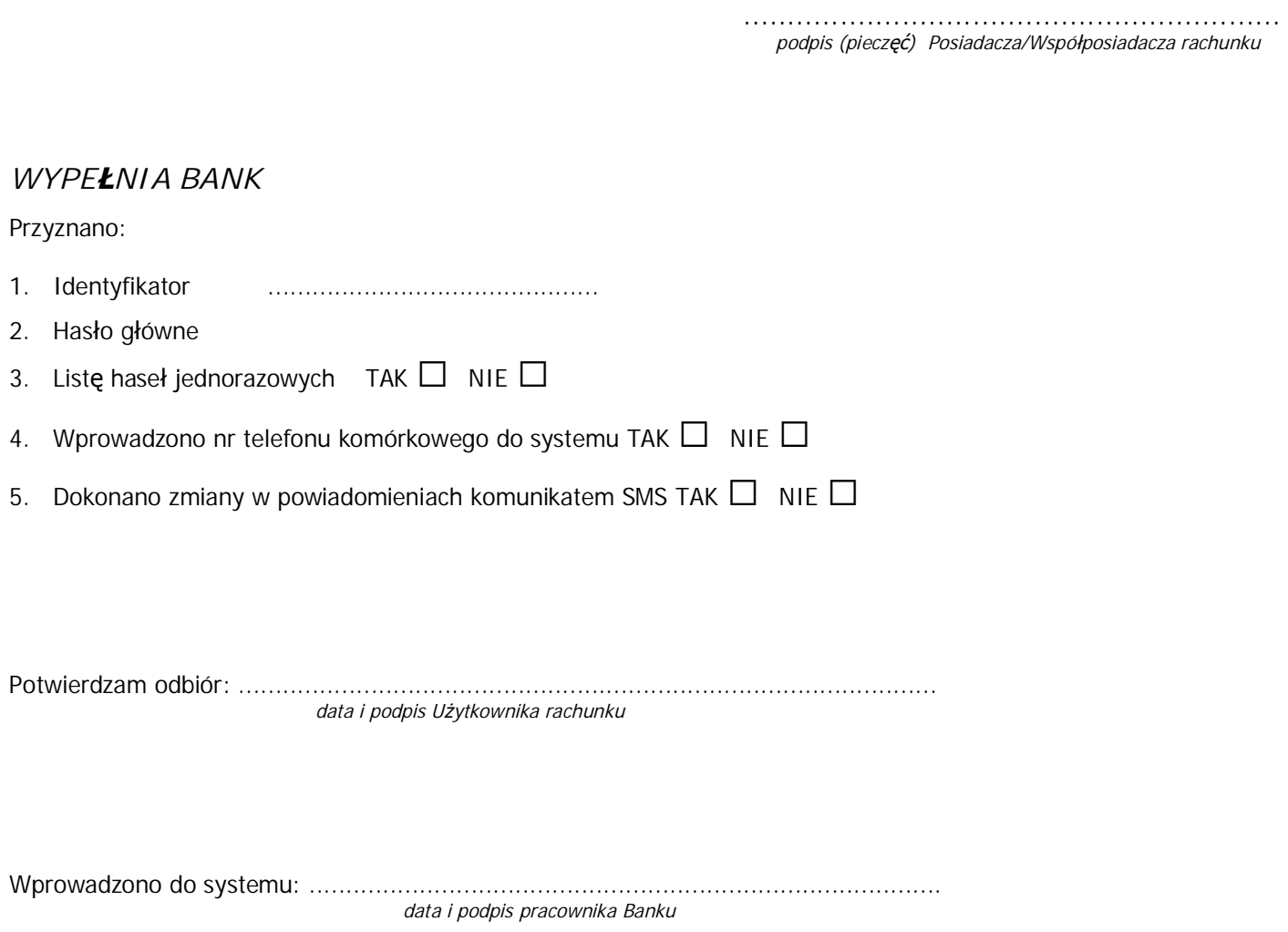